## **Exemples d'algorithmes : instructions conditionnelles**

## **Exercice 1 :**

1. Que font les algorithmes suivants ?

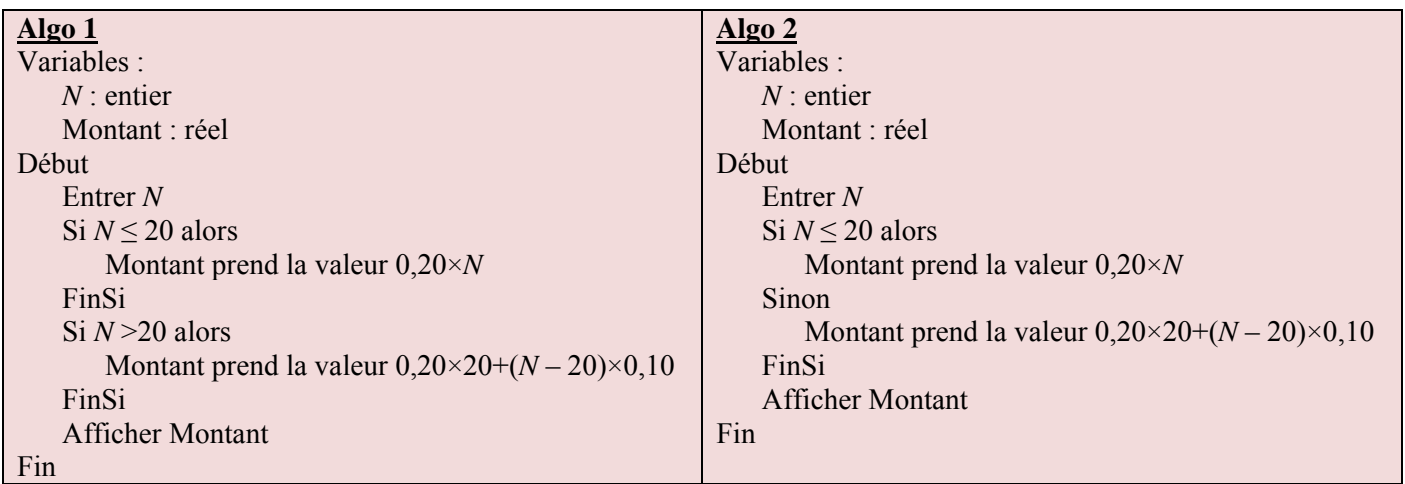

2. Imaginer un problème auquel ils permettent de répondre.

## **Exercice 2 :**

Un cinéma propose les tarifs suivants pour les groupes :

- $\bullet$  8  $\epsilon$  la place pour les 5 premières ;
- $\bullet$  6  $\epsilon$  la place pour les suivantes jusqu'à 10 ;
- $\bullet$  5,50  $\epsilon$  la place, celles au-delà de 10.
- 1. Le responsable d'une association vient acheter des billets ; combien devra-t-il payer pour 4 places ? pour 9 places ? pour 15 places ?
- 2. Écrire un algorithme permettant d'obtenir le montant à payer lorsque le nombre de places est donné.
- 3. Le tester pour les valeurs de la question 1.
- 4. Le programmer à l'aide du logiciel Algobox et le tester pour les mêmes valeurs.